## voliriun

## FLARM dans varios Flytec et Bräuniger : Mise à jour du logiciel **!**

Pour que FLARM fonctionne, tous les appareils FLARM doivent être mis à jour au logiciel le plus récent au moins une fois tous les 12 mois. C'est la seule façon de s'assurer que les différents appareils FLARM communiquent entre eux et protègent contre les approches dangereuses.

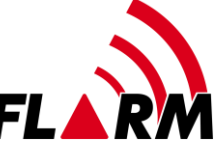

Pour mettre FLARM à jour dans un Flytec 6020, 6030 ou Bräuniger IQ Competino+, Compeo+ ou Motor+, procédez comme suit :

- 1. Téléchargez la dernière version de l'outil FLARM («Download FlarmTool x.y.z ...»): <https://flarm.com/support/firmware-updates/download-firmware/> et lancez-le. Cela installe l'outil FLARM sur le PC.
- 2. Exécutez l'outil FLARM
- 3. Allumez votre vario, puis connectez-le au PC via un câble USB
- 4. Vario: Menu Paramètres d'appareil FLARM
- 5. Assurez-vous que «Use FLARM» est réglé sur «Yes»
- 6. Réglez «Program FLARM» sur «Yes», OK -> le vario indique «transparent mode»
- 7. Dans l'outil FLARM, sous «File» «FLARM Tool Settings» «Connection» «Port», sélectionnez le port COM sous lequel le vario peut être atteint, confirmez par «OK»
- 8. Sans attendre un autre message dans l'outil FLARM «Flarm» «Restore»: Une boîte de dialogue apparaîtra qui vous guidera à travers la mise à jour du logiciel FLARM.
- 9. Quittez l'outil FLARM
- 10. Sur le vario, quittez le mode de programmation avec la touche ESC.

## **Problèmes possibles et leurs solutions**

**Pas de connexion entre vario et PC** : La puce de communication installée à l'origine dans les varios Flytec fonctionne avec Windows jusqu'à et y compris la version 7. Windows 8 et Windows 10 nécessitent une nouvelle puce. Depuis l'été 2014, tous les varios ont été équipés de cette nouvelle puce. Les varios plus anciens peuvent être rééquipés. Cela est fait en Suisse par Volirium [\(www.volirium.com\)](http://www.volirium.com/), dans l'UE par Vario-Service [\(www.vario-service.de\)](http://www.vario-service.de/) et Naviter [\(www.naviter.com\)](http://www.naviter.com/).

**Malgré le dernier logiciel FLARM, aucune réception d'autres appareils FLARM, ou seulement à très courte distance** : L'antenne FLARM installée à l'origine peut se casser à l'intérieur sous certaines contraintes, perdant ainsi son efficacité. Depuis printemps 2018, une nouvelle antenne FLARM est disponible qui est plus robuste et augmente également la plage de transmission. L'installation de la nouvelle antenne FLARM est effectuée en Suisse par Volirium [\(www.volirium.com\)](http://www.volirium.com/), dans l'UE par Vario-Service [\(www.vario-service.de\)](http://www.vario-service.de/) et Naviter [\(www.naviter.com\)](http://www.naviter.com/).